#### **Styrelsens redogörelse enligt 14 kap. 8 §§ aktiebolagslagen (2005:551) för väsentliga händelser**

Såsom redogörelse enligt 14 kap. 8 §§ aktiebolagslagen får styrelsen för Intellego Technologies AB (publ), org. nr 556864-1624 ("**Bolaget**") anföra följande.

Efter avlämnandet av årsredovisningen för 2022, innehållande de senast fastställda balans- och resultaträkningarna, har de händelser av väsentlig betydelse för Bolagets ställning inträffat som framgår av Bolagets delårsrapport för 1 januari – 31 mars 2023 samt av Bolaget därefter offentliggjorda pressmeddelanden på Bolagets webbplats.

Den dag som framgår av min underskrift,

\_\_\_\_\_\_\_\_\_\_\_\_\_\_\_\_\_\_\_\_\_\_\_\_\_ Björn Wetterling (ordförande)

\_\_\_\_\_\_\_\_\_\_\_\_\_\_\_\_\_\_\_\_\_\_\_\_\_

\_\_\_\_\_\_\_\_\_\_\_\_\_\_\_\_\_\_\_\_\_\_\_\_\_ Anders Ardstål

Per-Ola Rosenqvist

# Verifikat

Transaktion 09222115557497192079

# Dokument

Styrelsens redogörelse 14.8 (Final) Huvuddokument 1 sida Startades 2023-07-21 10:00:34 CEST (+0200) av August Ysander (AY) Färdigställt 2023-07-21 19:44:55 CEST (+0200)

### Initierare

### August Ysander (AY)

Fredersen Advokatbyrå august.ysander@fredersen.se +46720922628

## Signerande parter

PO Rosenqvist (PR) Intellego P.o@ironblock.se Signerade 2023-07-21 10:06:25 CEST (+0200)

#### Anders Ardstål (AA)

Intellego anders.ardstal@gmail.com Signerade 2023-07-21 19:44:55 CEST (+0200)

#### Björn Wetterling (BW)

Intellego bjorn@wetterlinggallery.com Signerade 2023-07-21 10:05:07 CEST (+0200)

Detta verifikat är utfärdat av Scrive. Information i kursiv stil är säkert verifierad av Scrive. Se de dolda bilagorna för mer information/bevis om detta dokument. Använd en PDF-läsare som t ex Adobe Reader som kan visa dolda bilagor för att se bilagorna. Observera att om dokumentet skrivs ut kan inte integriteten i papperskopian bevisas enligt nedan och att en vanlig papperutskrift saknar innehållet i de dolda bilagorna. Den digitala signaturen (elektroniska förseglingen) säkerställer att integriteten av detta dokument, inklusive de dolda bilagorna, kan bevisas matematiskt och oberoende av Scrive. För er bekvämlighet tillhandahåller Scrive även en tjänst för att kontrollera dokumentets integritet automatiskt på: https://scrive.com/verify

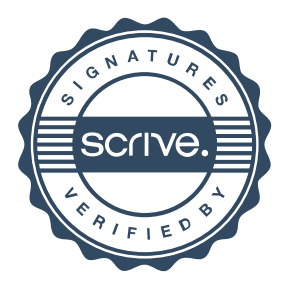